#### เขียนโดย Administrator วันพุธที่ 22 ธันวาคม 2010 เวลา 01:43 น. - แก้ไขล่าสุด วันพุธที่ 07 มีนาคม 2012 เวลา 13:26 น.

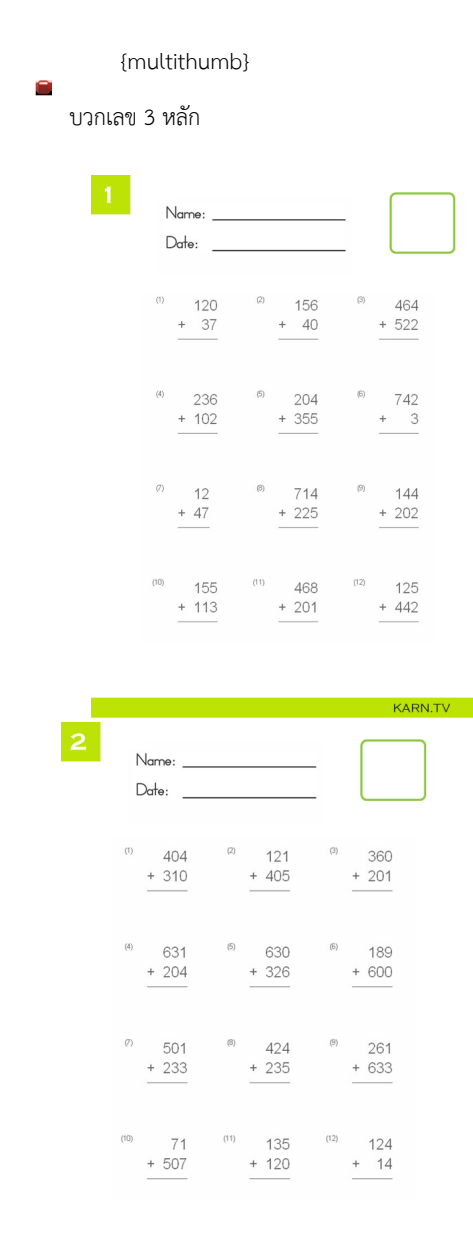

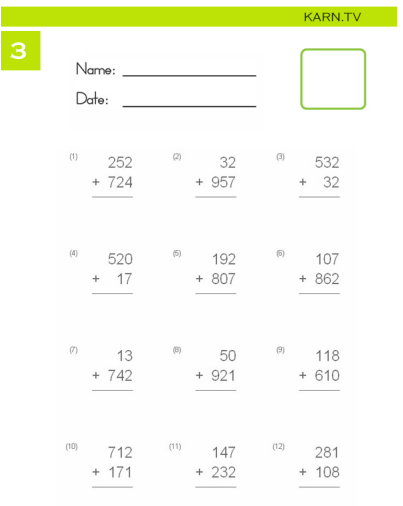

and the state of the KARN.TV of the State of the State of the State of the State of the State of the State of the State of the State of the State of the State of the State of the State of the State of the State of the Stat

## เขียนโดย Administrator

 $\overline{\mathbf{4}}$ 

วันพุธที่ 22 ธันวาคม 2010 เวลา 01:43 น. - แก้ไขล่าสุด วันพุธที่ 07 มีนาคม 2012 เวลา 13:26 น.

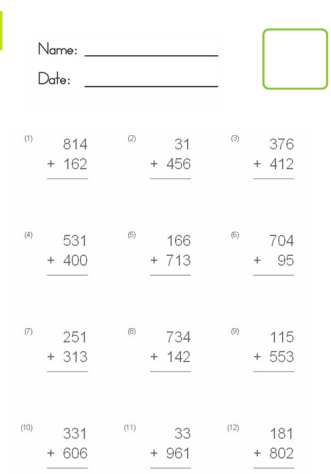

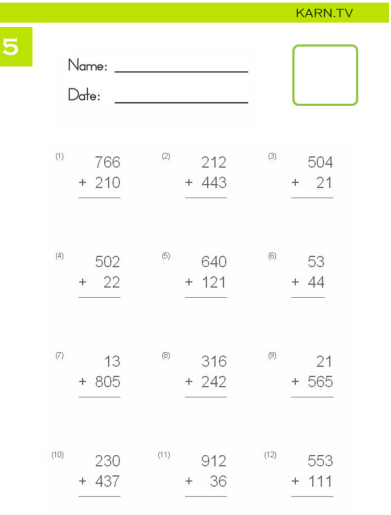

# แบบฝึกหัดชุดที่ 1 แบบฝึกหัดชุดที่ 2 แบบฝึกหัดชุดที่ 3

**KARN.TV** 

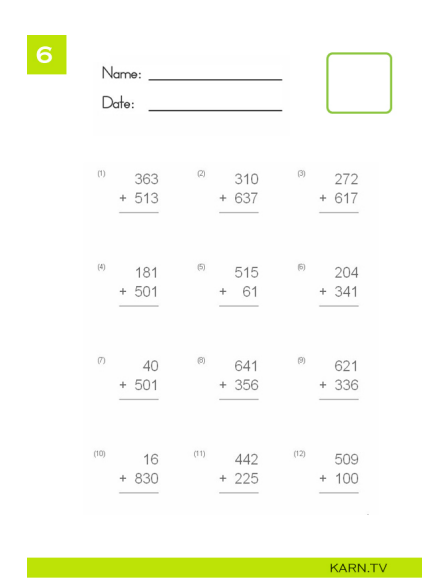

### เขียนโดย Administrator

วันพุธที่ 22 ธันวาคม 2010 เวลา 01:43 น. - แก้ไขล่าสุด วันพุธที่ 07 มีนาคม 2012 เวลา 13:26 น.

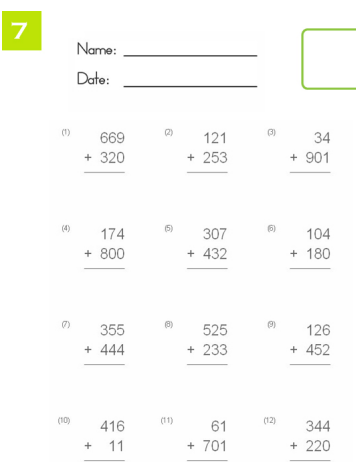

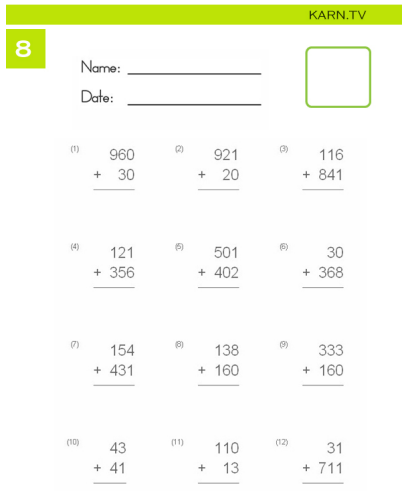

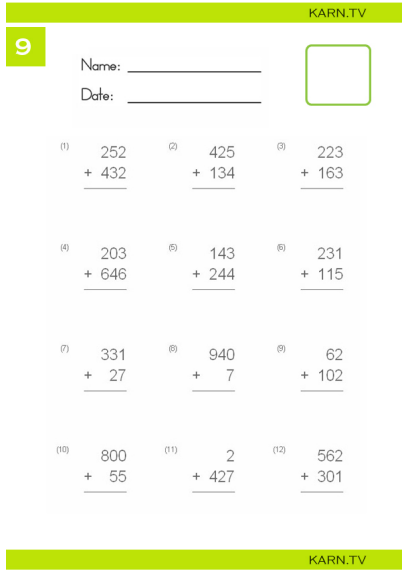

I

## เขียนโดย Administrator

วันพุธที่ 22 ธันวาคม 2010 เวลา 01:43 น. - แก้ไขล่าสุด วันพุธที่ 07 มีนาคม 2012 เวลา 13:26 น.

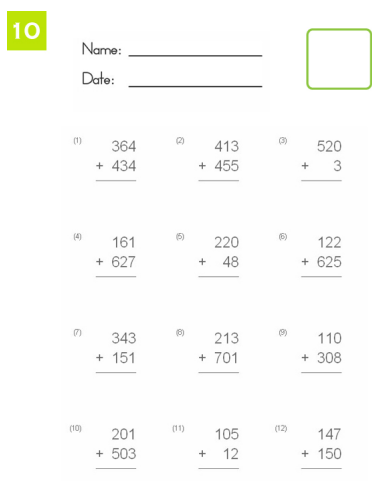

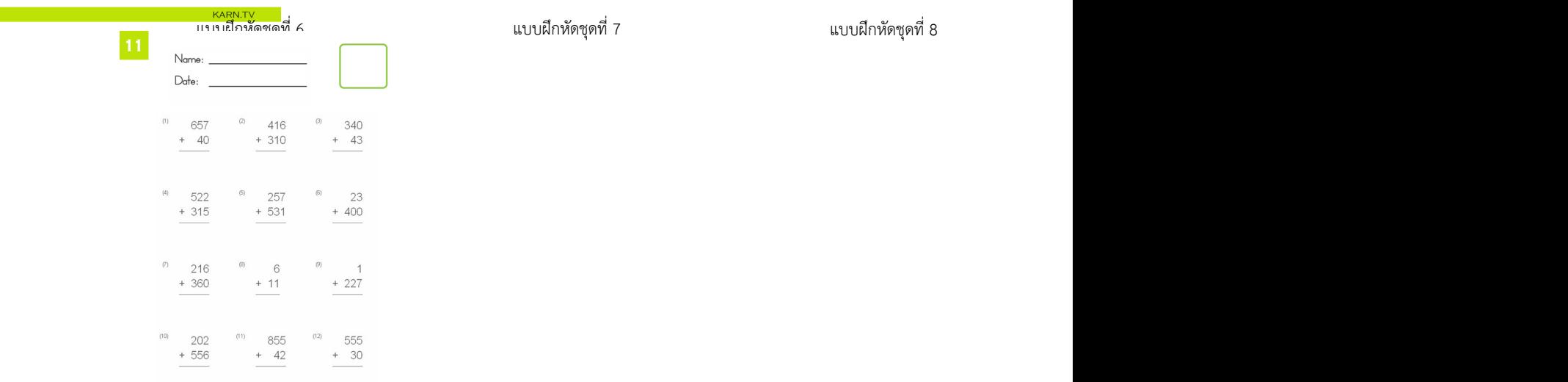

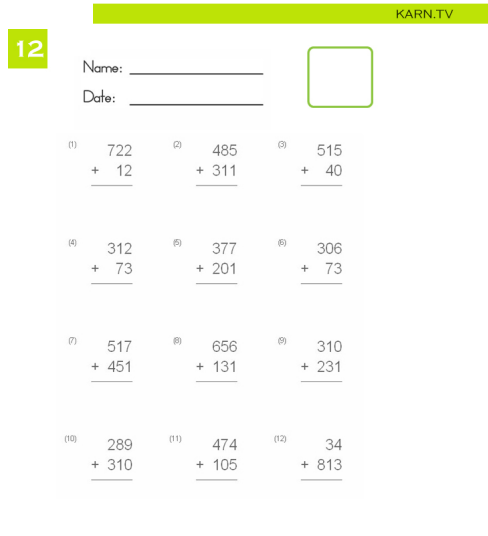

and the state of <mark>KARN.TV</mark> (1980)

I

### เขียนโดย Administrator

วันพุธที่ 22 ธันวาคม 2010 เวลา 01:43 น. - แก้ไขล่าสุด วันพุธที่ 07 มีนาคม 2012 เวลา 13:26 น.

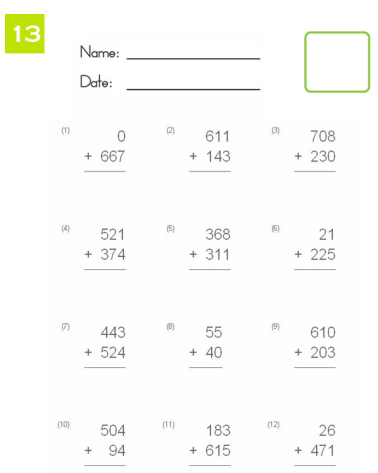

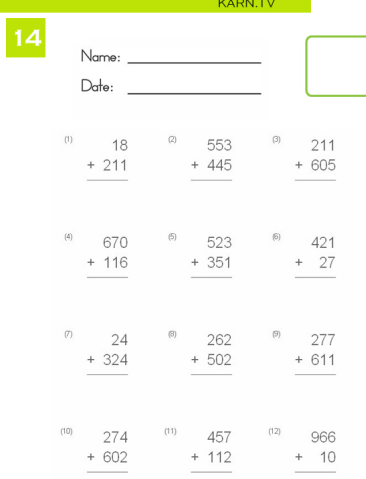

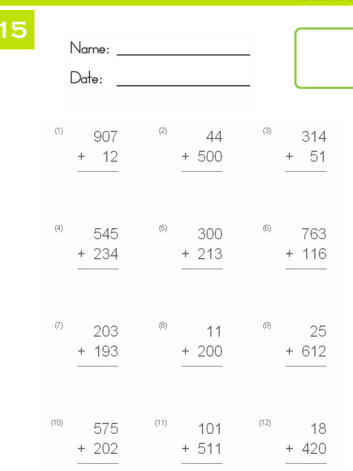

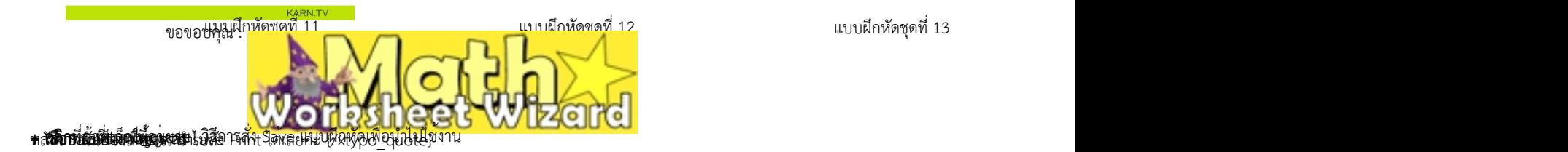